## **VISUALISER L'ÉCONOMIE COMME LES "QUANTS"**

**LE 2 AVRIL 2010 MEDIA [HACKER](http://owni.fr/author/mediahacker/)**

**"Quants" est le surnom donné aux analystes quantitatifs, qui manipulent au quotidien un nombre important de données dans le domaine des mathématiques financières. L'une des explications de la crise que traverse l'économie mondiale vient certainement se nicher dans les modèles utilisés par ces professionnels de la finance, dont les compétences vont des mathématiques à la physique [...]**

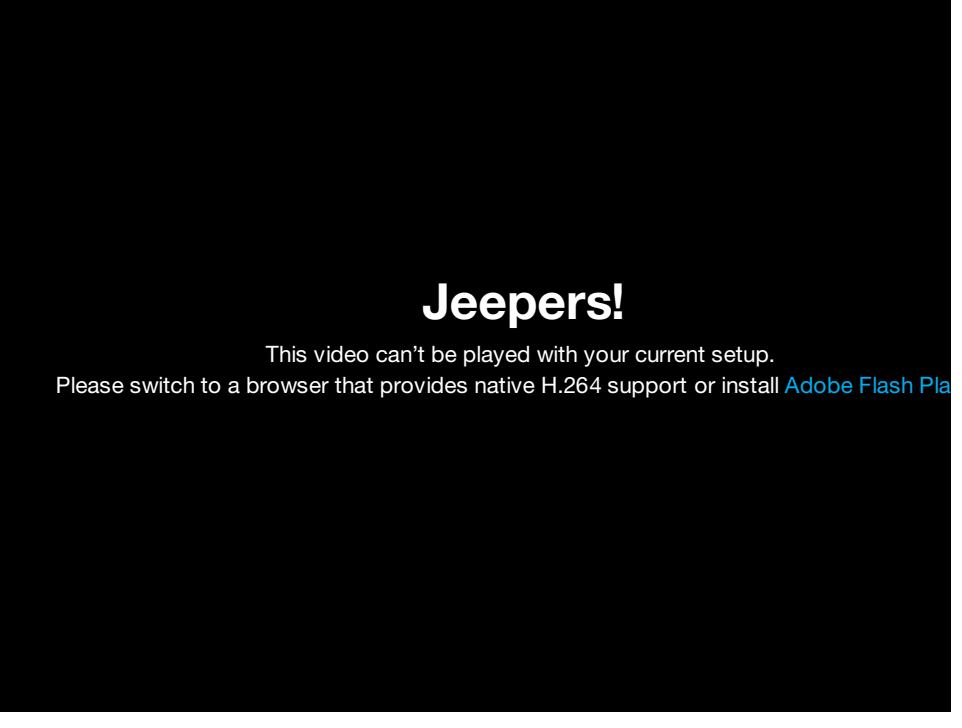

"Quants" est le surnom donné aux analystes quantitatifs, qui manipulent au quotidien un nombre important de données dans le domaine des mathématiques financières.

L'une des explications de la crise que traverse l'économie mondiale vient certainement se nicher dans les modèles utilisés par ces professionnels de la finance, dont les compétences vont des mathématiques à la physique en passant par les probabilités.

Un univers étrange, que les néerlandais de **[onesize](http://www.onesize.nl/info)** se sont attachés à faire vivre dans le cadre d'un documentaire sur les "quants".

Rien de bien didactique, mais cela donne une vidéo rondement bien réalisée, et comportant beaucoup de bonnes idées de visualisation.

Sur ce, bon week-end à toutes et tous :-)

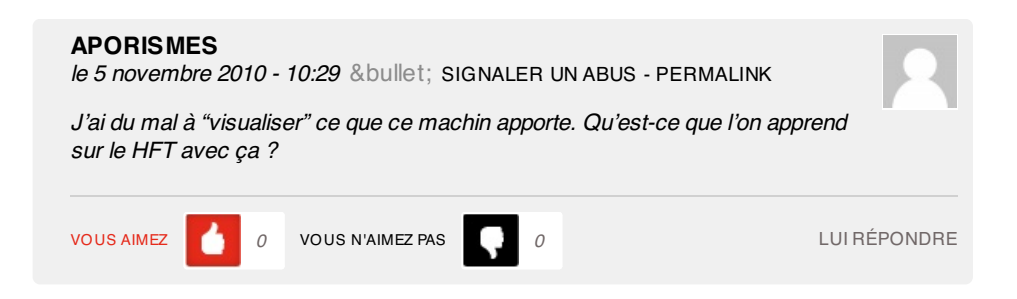